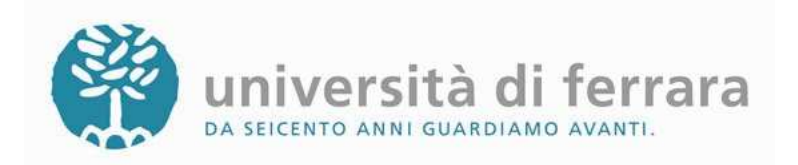

# **VALUTAZIONE DELLA QUALITA' DELLA RICERCA (VQR) 2004-2010**

**(http://www.anvur.org/?q=schema-dm-vqr-definitivo)** 

- Bando Anvur
- DM VQR 2004-2010
- Linee guida Cineca
- FAQ

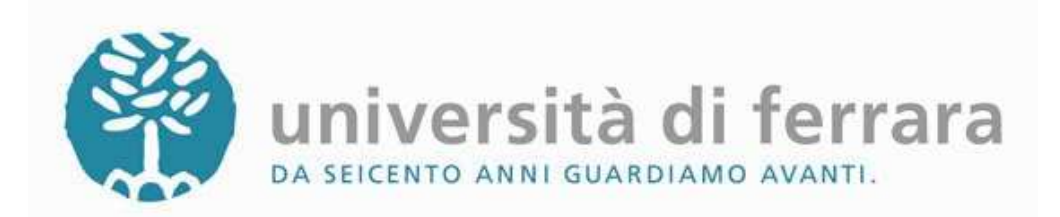

• Soggetti valutati:

Ricercatori a tempo determinato e indeterminatoAssistenti universitariProfessori AssociatiProfessori ordinari

**In servizio alla data del 7 novembre 2011**

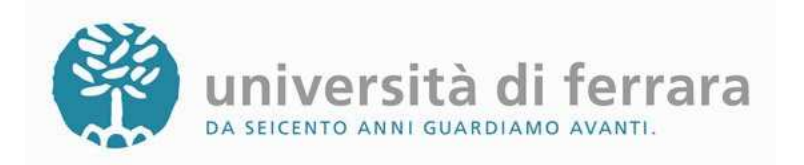

## **Procedure di selezione dei prodotti**

## **2 FASI:**

- 1. Proposta **da parte degli autori** dei prodotti da presentare in valutazione
- 2. Scelta dei prodotti **da parte dell'Università**

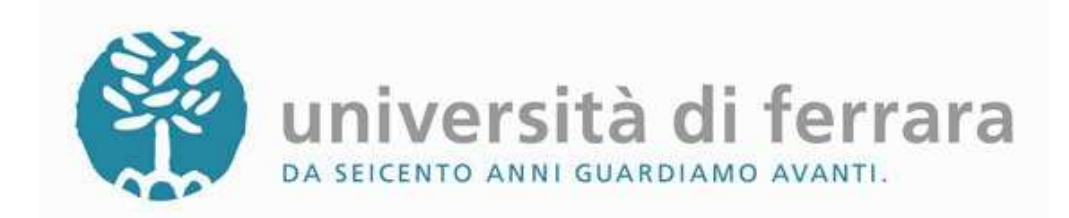

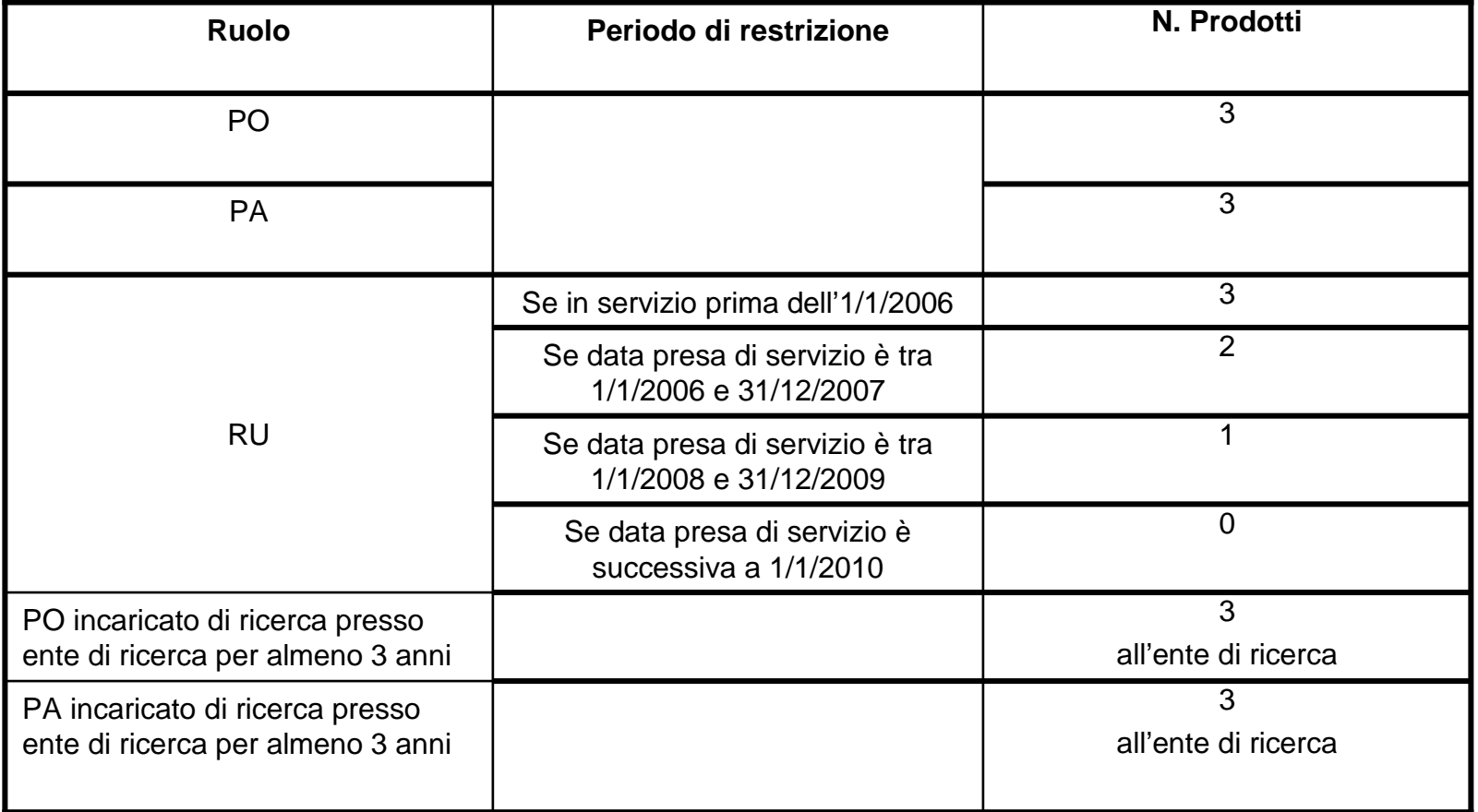

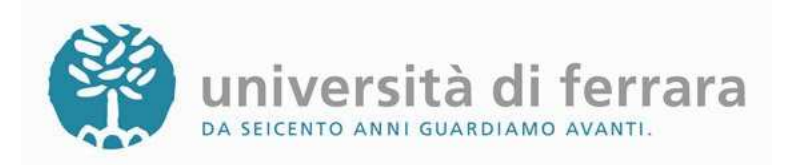

- Il **sito** al quale i soggetti valutati dovranno accedere è **loginmiur.cineca.it** (sito docente)
- Per ciascun soggetto valutato il sistema visualizza la **posizione**, la **struttura** di **afferenza** ed il **numero di prodotti** attesi.
- Ove il numero di prodotti attesi è maggiore di zero, è attivo il pulsante per sottomettere le proposte.

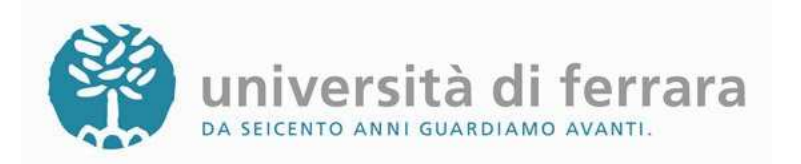

• Sarà disponibile la lista di tutti i prodotti presenti nella sezione Pubblicazioni **della propria pagina personale**, pubblicati nel periodo 2004-2010.

• La lista dalla quale il soggetto valutato deve scegliere i prodotti contiene **anche quelli di tipologie non ammesse nella VQR**, o non in regola con i requisiti previsti dal Bando, evidenziando il motivo della loro esclusione.

• Se un prodotto **non fosse stato inserito in precedenza**, può essere caricato dal soggetto valutato sul proprio sul Catalogo della ricerca U-gov.

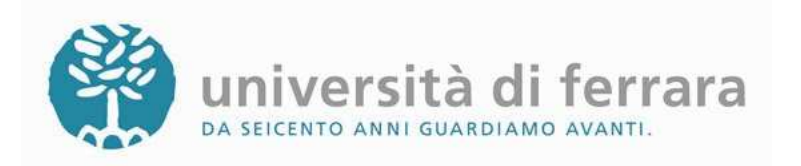

• Qualora un soggetto, oltre che da un Ateneo, risultasse **accreditato** contemporaneamente anche da parte di più Enti di ricerca, dovrà optare per uno di essi: quello col quale ritiene di avere il rapporto prevalente.

• L'opzione, che vale esclusivamente ai fini della proposta dei prodotti per la VQR, è **irrevocabile**. Il soggetto dovrà pertanto proporre i propri prodotti solo all'Ateneo ed all'Ente di ricerca per il quale ha optato.

• Gli Enti non scelti **non** subiranno penalizzazioni in quanto, per essi, il numero di prodotti attesi da parte del soggetto valutato viene automaticamente impostato a 0.

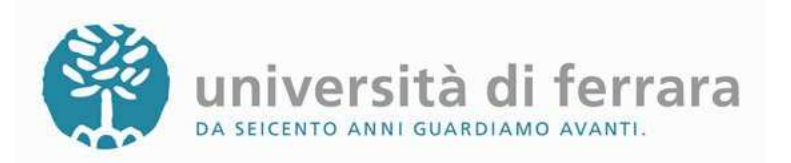

• Ciascun soggetto valutato propone i propri lavori, **ordinandoli** a partire dal migliore.

• Se i prodotti sono stati realizzati insieme a coautori valutabili nella stessa Università, si consiglia di proporre un numero di prodotti tale da facilitare la risoluzione di eventuali **conflitti di attribuzione.**

• I docenti universitari che sono anche incaricati di ricerca presso un Ente dovranno specificare, per ciascun prodotto, a quale struttura intendono proporlo

**Ciascun prodotto si può proporre ad una sola struttura.** 

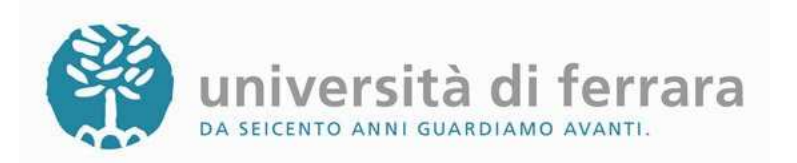

Abstract e pdf del full text

• Fra i dati che la VQR richiede, vi sono anche **abstract** e pdf del **full text** del prodotto.

• **In fase di proposta,** abstract e pdf **non** sono obbligatori: lo diverranno solo se i prodotti verranno scelti dall'Università.

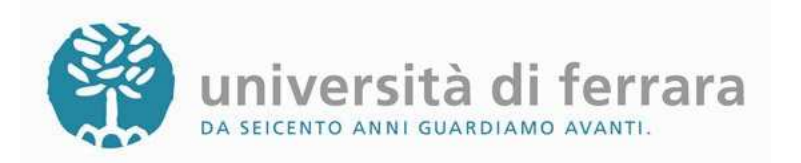

Abstract e pdf del full text

- Se il soggetto non dispone del file pdf, sono possibili le seguenti alternative:
- 1.Se l'Editore ha offerto la disponibilità a collaborare con l'ANVUR per la VQR, accanto al prodotto sarà visualizzato un apposito bottone "**Chiedete il PDF all'Editore**". Selezionandolo il sistema invierà automaticamente una segnalazione all'Editore, invitandolo a caricare il file mancante direttamente sugli archivi CINECA.

Il soggetto valutato e la struttura potranno monitorare lo stato di tale richiesta;

- 2. Se quel bottone non è presente, l'autore dovrà contattare **autonomamente** il proprio Editore per chiedere il file;
- 3. Qualora non fosse possibile ottenere in alcun modo il file, la struttura potrà chiedere al GEV di riferimento l'autorizzazione all'invio della **versione cartacea.**

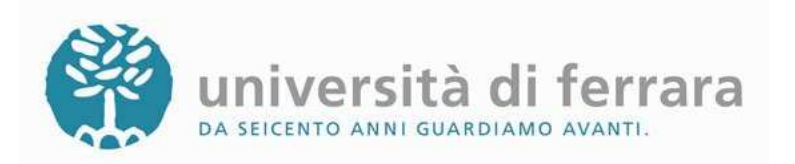

- Per ogni prodotto proposto l'autore dovrà obbligatoriamente specificare il **settore scientifico disciplinare** che meglio descrive l'ambito scientifico nel quale il prodotto stesso si colloca.
- **Non** <sup>è</sup> necessariamente il settore nel quale è incardinato l'autore.
- Da questo dato, che potrà poi essere modificato dalla struttura, discende l'areascientifica del prodotto, e dunque il **GEV** al quale il prodotto verrà sottoposto.

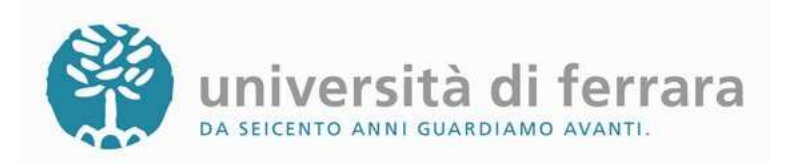

Informazioni **opzionali** da inserire:

- 1. Presenza o meno di coautori afferenti a **istituzioni estere**
- 2.Se il prodotto deriva da ricerche in **area emergente**, <sup>a</sup>**forte specializzazione** o a **carattere interdisciplinare**
- 3.Presenza o meno del prodotto su **ISI** <sup>o</sup>**SCOPUS**
- **4.Premi** <sup>o</sup>**recensioni** ricevute
- 5.Ulteriori informazioni diverse **a seconda dell'area** di valutazione del prodotto
- 6.Per gli articoli su rivista, l'indicazione relativa **all'originalità** o meno della pubblicazione

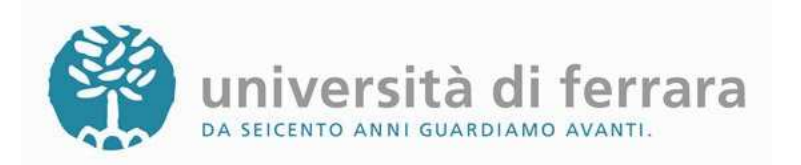

- Una volta completata la lista dei prodotti, questa dovrà essere **confermata definitivamente**
- Con la conferma, le proposte divengono definitive ed **irrevocabili**.
- L'Università può **riabilitare** l'operatività di un autore, consentendogli di aggiungere ulteriori prodotti o di modificare la lista già proposta a condizione che lo stato di avanzamento dei lavori lo consenta.

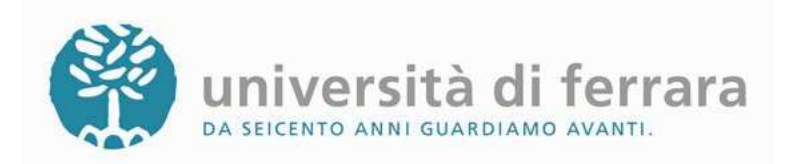

#### **Scelta dei prodotti da parte dell'Università**

• L'Università dovrà individuare la lista dei prodotti sulla base dei quali sarà valutata, **a partire dalle proposte formulate dai soggetti valutati**

• L'Università non può inserire nuovi prodotti che non siano stati proposti dagli autori **ma può intervenire su quanto inserito** integrando e modificando ove necessario

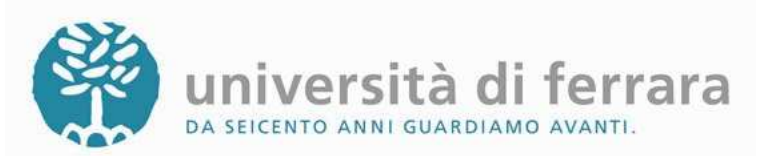

### **Tipologie di prodotti e loro ammissibilità per la VQR**

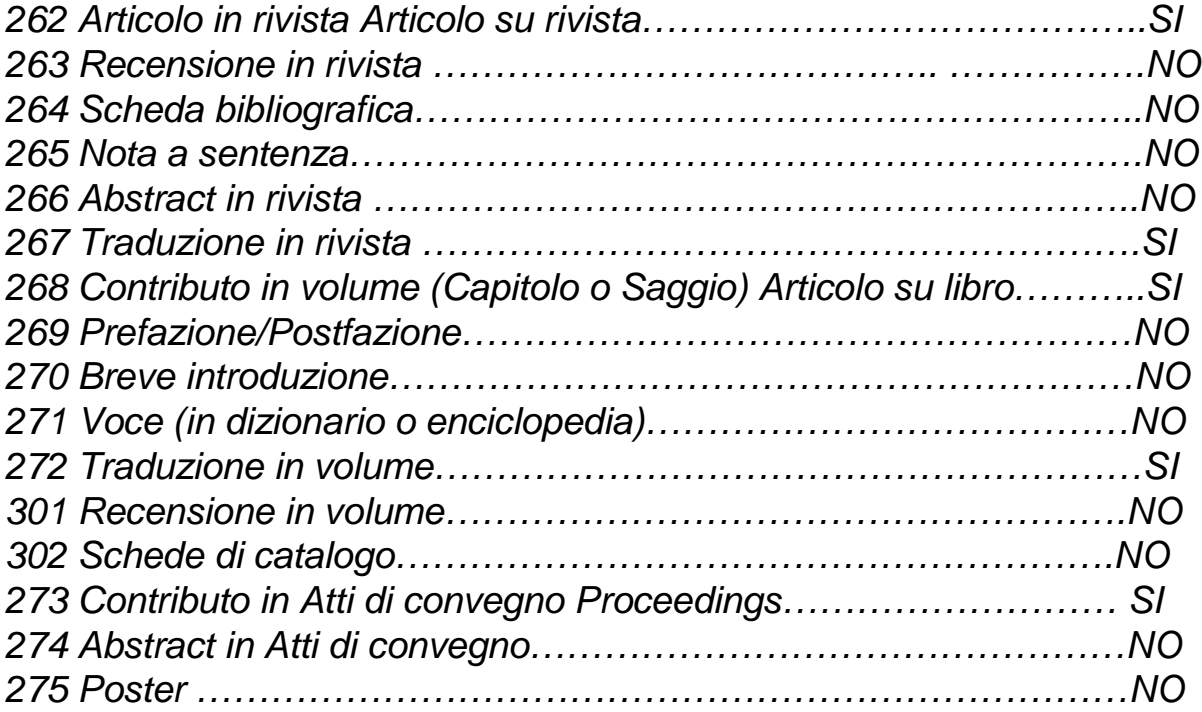

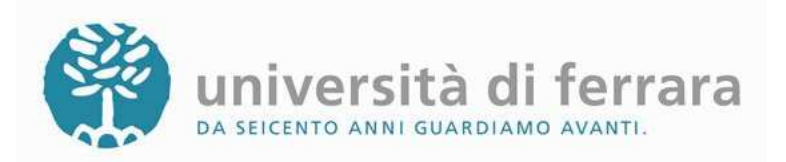

### **Tipologie di prodotti e loro ammissibilità per la VQR**

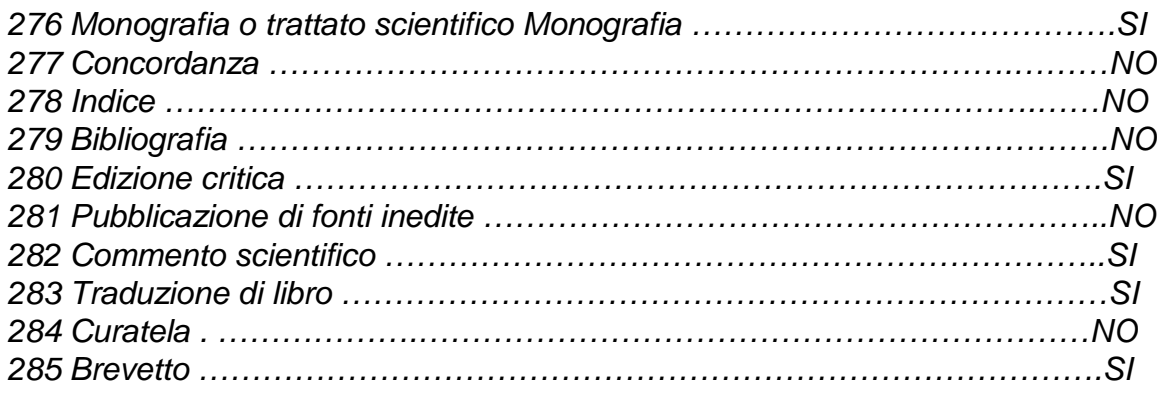

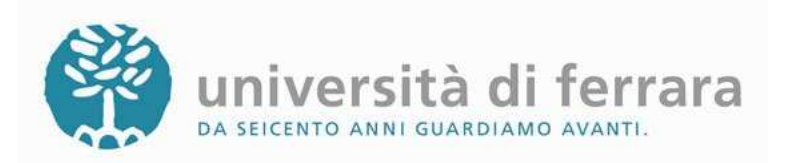

### **Tipologie di prodotti e loro ammissibilità per la VQR**

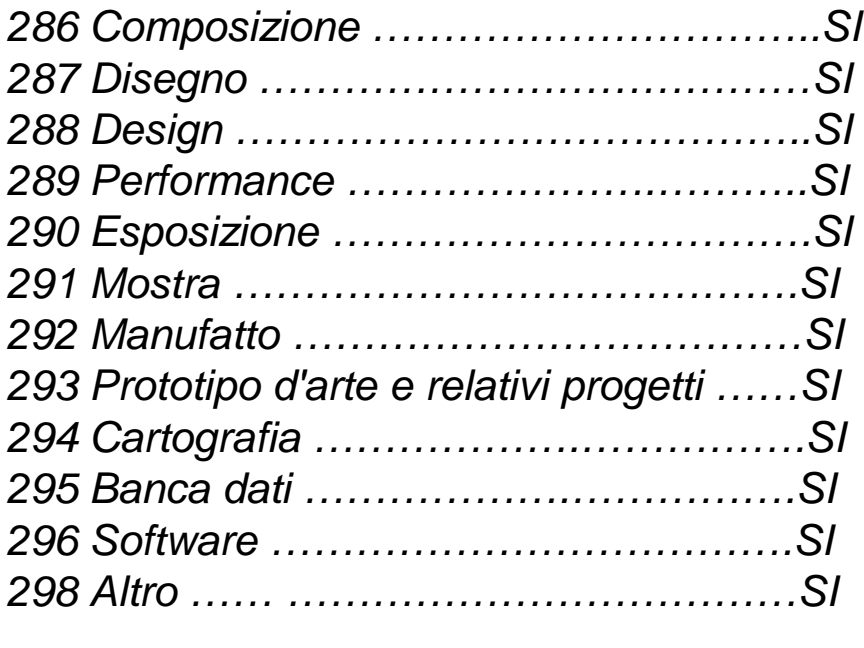

Il Bando, per talune tipologie, impone dei vincoli ulteriori (ad esempio la presenza di un ISBN per i libri e per gli atti di convegno). Il SI presente nella tabella è dunque da intendersi subordinato al rispetto degli altri requisiti richiesti.